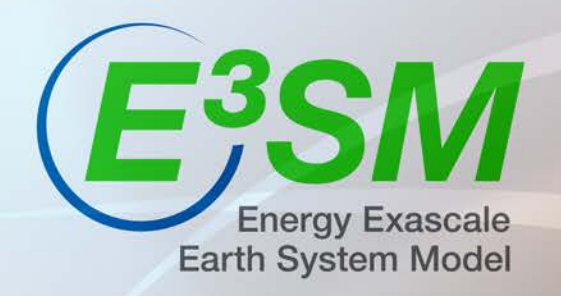

# **Accessing E3SM Public Data**

How to find and access publicly available E3SM model output.

This work was performed under the auspices of the U.S. Department of Energy by Lawrence Livermore National Laboratory under contract DE-AC52-07NA27344. Lawrence Livermore National Security, LLC. LLNL-PRES-767682

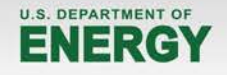

## **E3SM Data Page**

#### Using a web browser, navigate to<https://e3sm.org/data/>

- This page gives an overview of all currently published E3SM data and will be updated when new data is published.
- Each dataset has its own page with descriptions of both the dataset as well as the experiment configuration used to generate it.

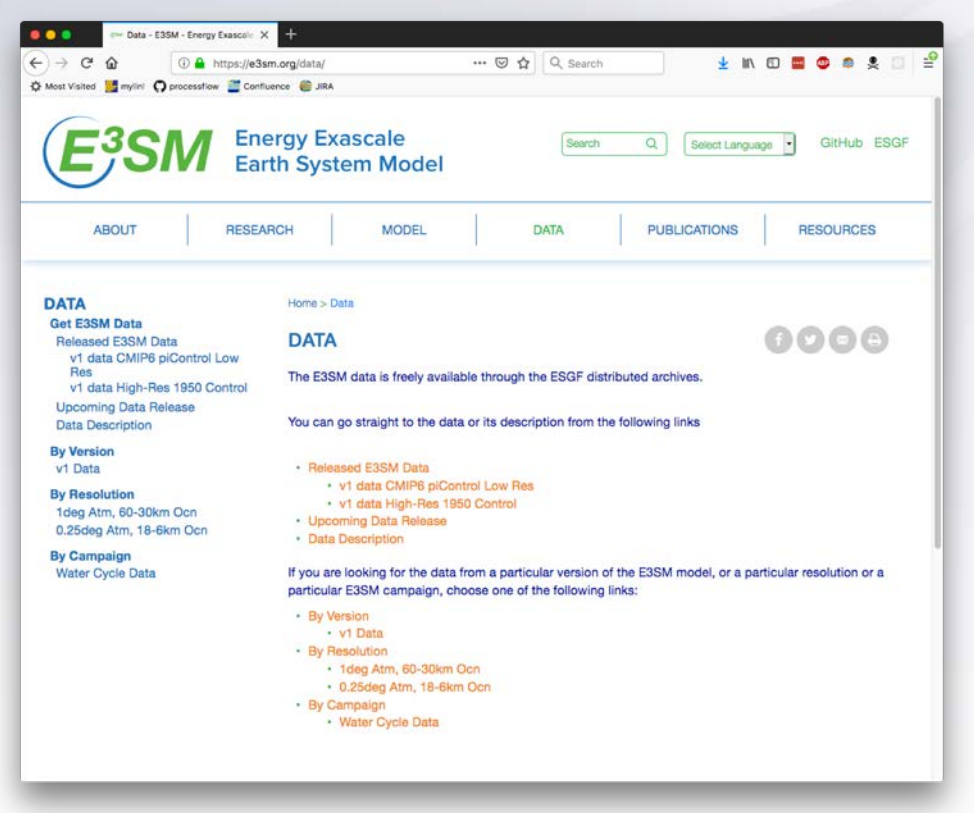

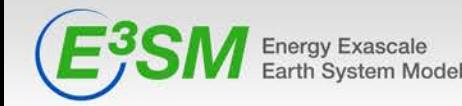

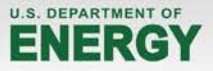

# **Experiment Description**

Each datasets pages includes a description of the experimental specification as well as an overview of the data files included.

Each dataset page also includes a link to the dataset itself, in this case:

<https://esgf-node.llnl.gov/search/e3sm/?experiment=piControl>

#### **V1 DATA CMIP6 PICONTROL LOW RES**

The pre-industrial control simulation (piControl) was configured to adhere as closely as possible with the CMIP6 DECK specifications (Eyring at al. 2016, GMD) with prescribed forcings appropriate for 1850 conditions.

The atmosphere and land grids resolution is 1deg (~100km), the ocean and sea ice grids are variable resolution of 60 to 30 km.

It's configuration is fully described in

· v1 CMIP6 piControl Low Res

500 years of CMIP6 DECK piControl simulation data was published to the E3SM project on ESGF. This first release/first publication from E3SM model data does not vet adhere to the CMIP6 protocol (we plan to publish properly formatted, CMORized data to CMIP6 project on ESGF shortly)

The currently provided data is one of :

- · native raw model output data
- · regridded (to 129x256 lon-lat grid) model output data
- · regridded monthly climatologies
- · regridded seasonal climatologies

The piControl run with 500 years of data consists of:

- · 34T of data
- · 43742 files
- · Each month of atmos data is 1.022G
- · Each month of land data is 0.88G
- · Each month of ocean data is 3.7G
- · Each month of sea-ice data is 0.138G
- · Each 500yr time-series is 0.757G

Water Cycle (1 deg atmosphere, 30-60 km ocean) CMIP6 DECK experiments:

- · Pre-industrial control simulation (500 years)
- · go straight to this data: https://esgf-node.llnl.gov/search
- /e3sm/?experiment=piControl

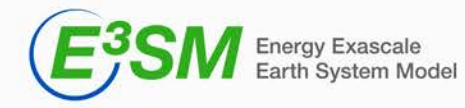

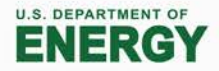

# **ESGF Dataset**

Each dataset is broken into subsets for each type of data and for each model component. The piControl has the following subsets:

- Atmosphere
	- Raw monthly history files
	- Regridded monthly history files
	- Seasonal Climotoligies
	- Monthly Climotologies
	- Regridded Timeseries
- Land
	- Raw monthly history files
	- Regridded monthly history files
- Ocean
	- Raw monthly history files
- Sea-Ice
	- Raw monthly history files

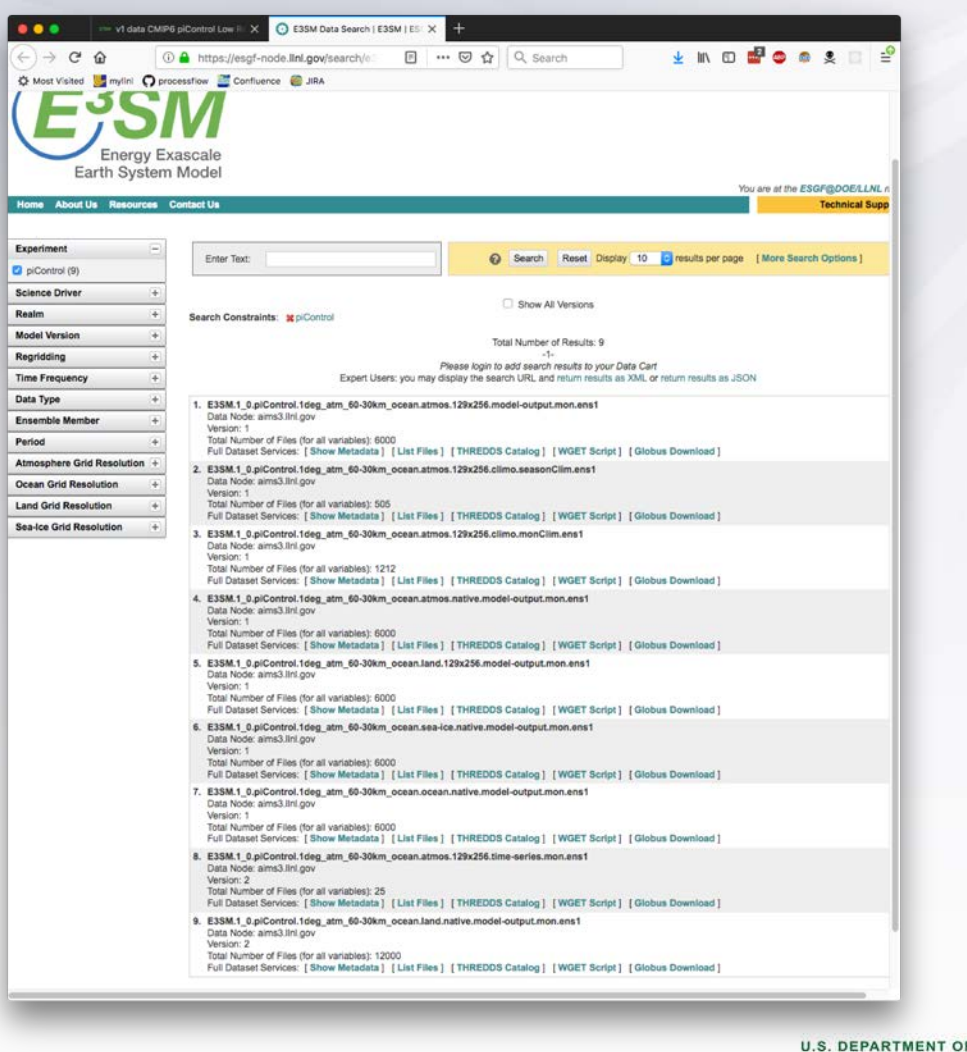

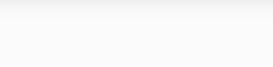

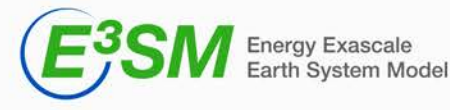

## **Download Methods**

- There are three download methods
	- Globus
		- Recommended method
		- Able to download entire datasets
		- much faster then standard HTTP
	- WGET script
		- More complex, can only handle 1000 files at a time
	- Individual file download
		- one file at a time

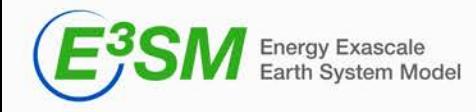

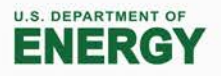

## **Globus Download**

Select the dataset you would like to download, and click the Globus link.

Either create a new OpenID account, or use an existing account to log into the ESGF node.

If your globus account isn't setup, use their setup link: https://www.globus.org/SignIn#step=signup

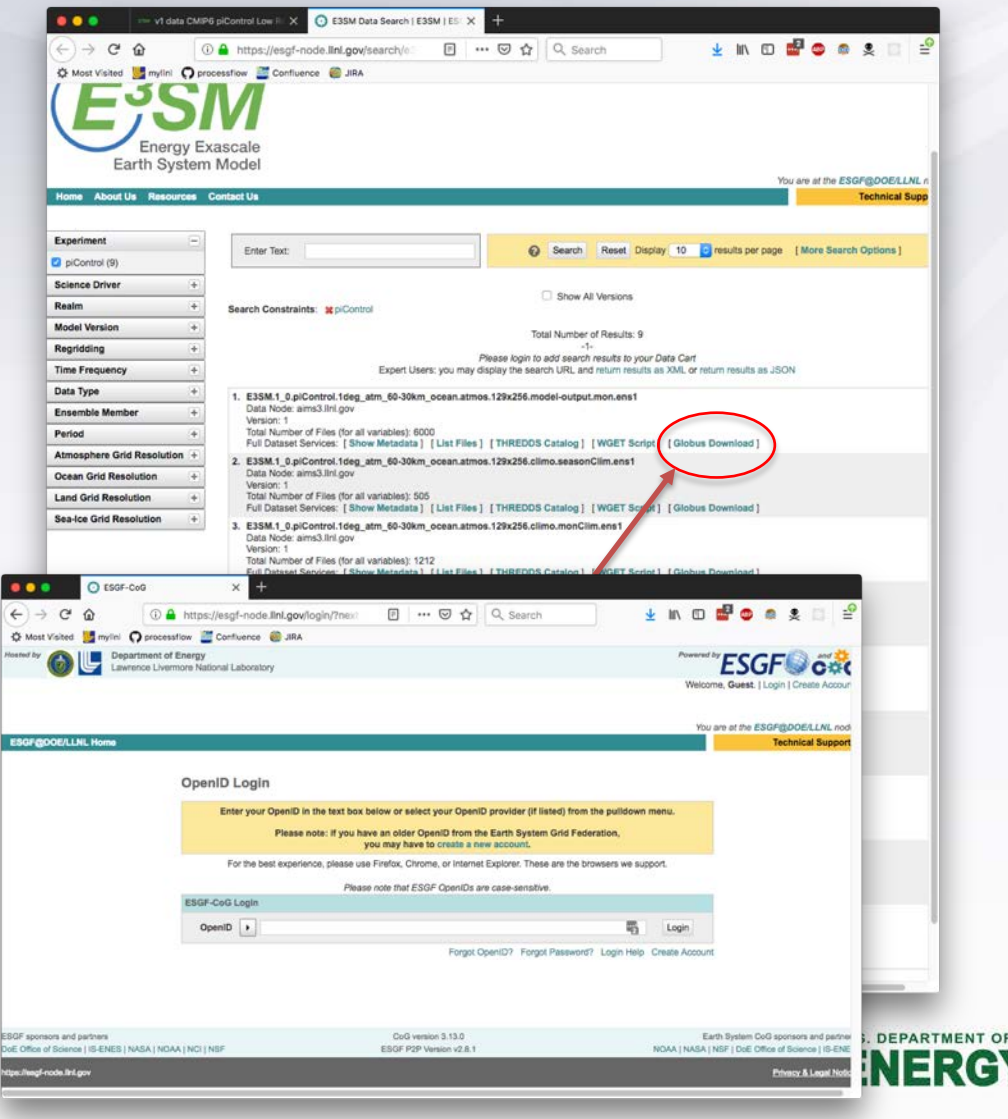

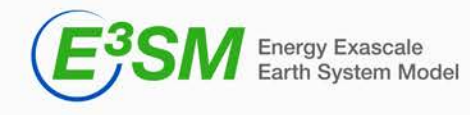

# **WGET Script**

- Selecting the WGET Script option will download a bash shell script to your machine.
- You must have either an up to date version of the Java Development Kit, or myproxy-logon installed.
- Run the script via the command line which will prompt for your credentials and begin downloading files one at a time.

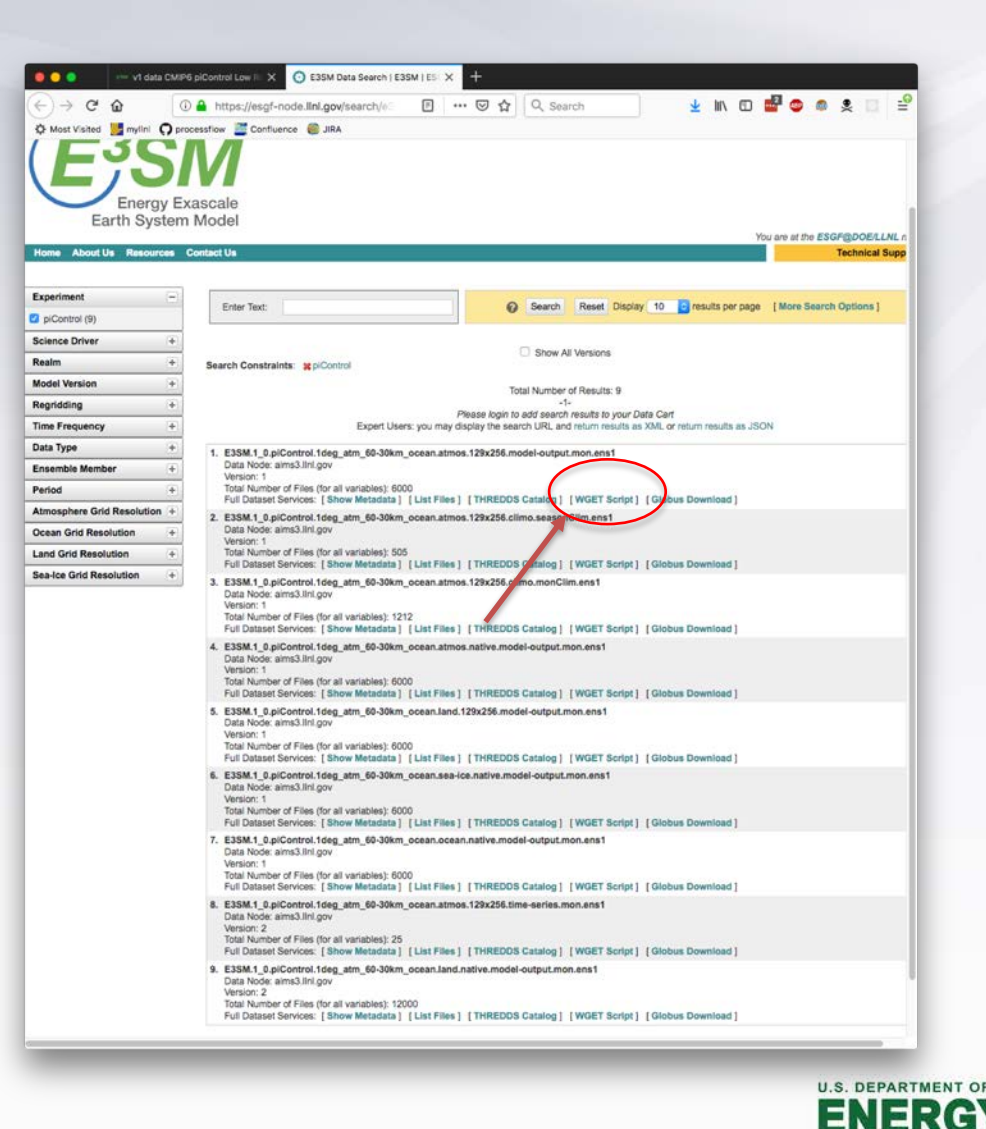

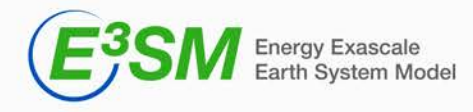

#### **Individual file download**

- Clicking the "Show Files" option on any dataset will list all files in the dataset.
- Select the "HTTP Download" option for any file will start a download in your browser.

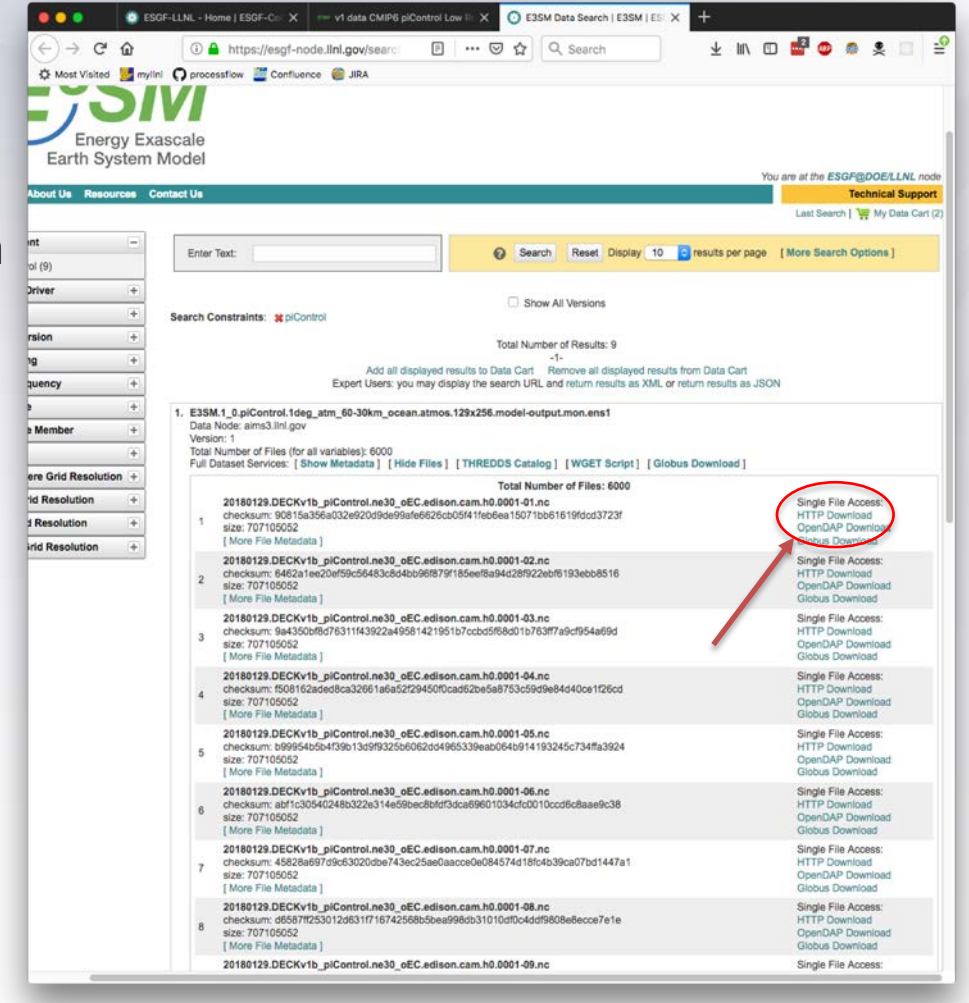

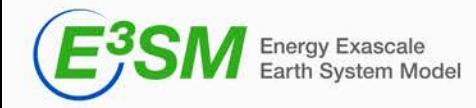

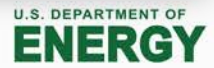